## Conversion de Nombres en Divers Formats (F)

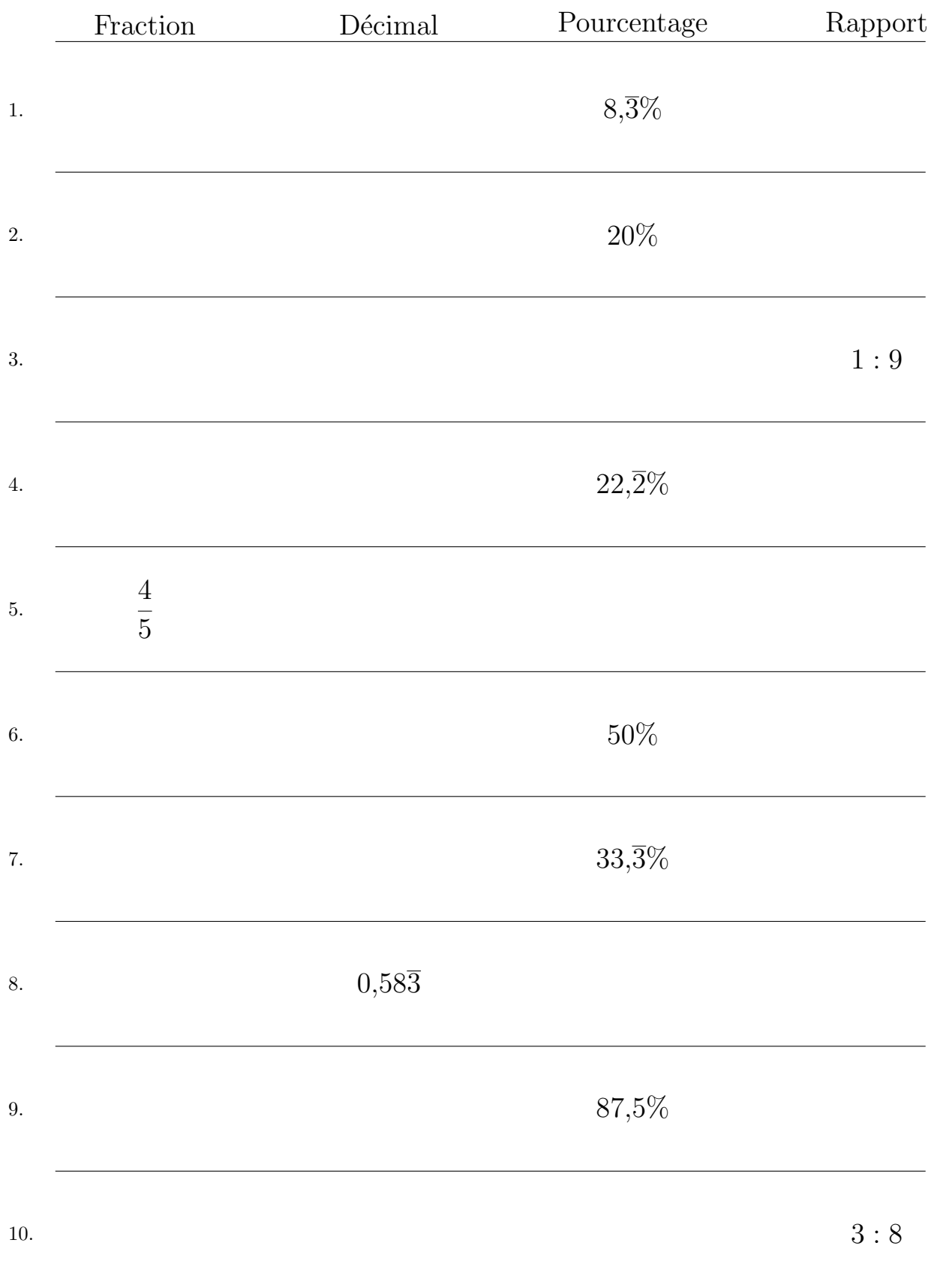

## Remplissez l'espace vide par la valeur manquante. Utilisez les parties d'un tout.

MathsLibres.com